## Erstelle im Team eine Mindmap zu den SI-Einheiten

Bilde ein Team (3-4 Personen) und bearbeite den Arbeitsauftrag auf den digitalen Endgeräten (Notebook, Tablet, iPad, Smartphone).

Recherchiere im Schulbuch / Schulbibliothek / Internet zum Thema: SI-Einheiten inkl. Abkürzung, physikalischer Größe, Definition. Erstelle eine neue Mindmap und teile sie mit den Personen deines Teams. Bearbeitet gemeinsam die Mindmap und ergänzt die notwendigen Äste.

Eine Mindmap kann mit dem Onlinetool TeamMapper gemeinsam erstellt werden: https://map.kits.blog/

## Erstelle im Team eine Mindmap zu den SI-Einheiten

Bilde ein Team (3-4 Personen) und bearbeite den Arbeitsauftrag auf den digitalen Endgeräten (Notebook, Tablet, iPad, Smartphone).

Recherchiere im Schulbuch / Schulbibliothek / Internet zum Thema: SI-Einheiten inkl. Abkürzung, physikalischer Größe, Definition. Erstelle eine neue Mindmap und teile sie mit den Personen deines Teams. Bearbeitet gemeinsam die Mindmap und ergänzt die notwendigen Äste.

Eine Mindmap kann mit dem Onlinetool TeamMapper gemeinsam erstellt werden: https://map.kits.blog/

## Erstelle im Team eine Mindmap zu den SI-Einheiten

Bilde ein Team (3-4 Personen) und bearbeite den Arbeitsauftrag auf den digitalen Endgeräten (Notebook, Tablet, iPad, Smartphone).

Recherchiere im Schulbuch / Schulbibliothek / Internet zum Thema: SI-Einheiten inkl. Abkürzung, physikalischer Größe, Definition. Erstelle eine neue Mindmap und teile sie mit den Personen deines Teams. Bearbeitet gemeinsam die Mindmap und ergänzt die notwendigen Äste.

Eine Mindmap kann mit dem Onlinetool TeamMapper gemeinsam erstellt werden: https://map.kits.blog/

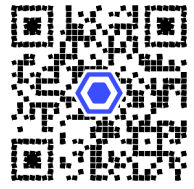

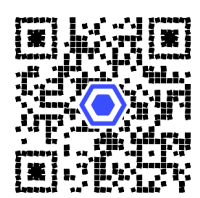